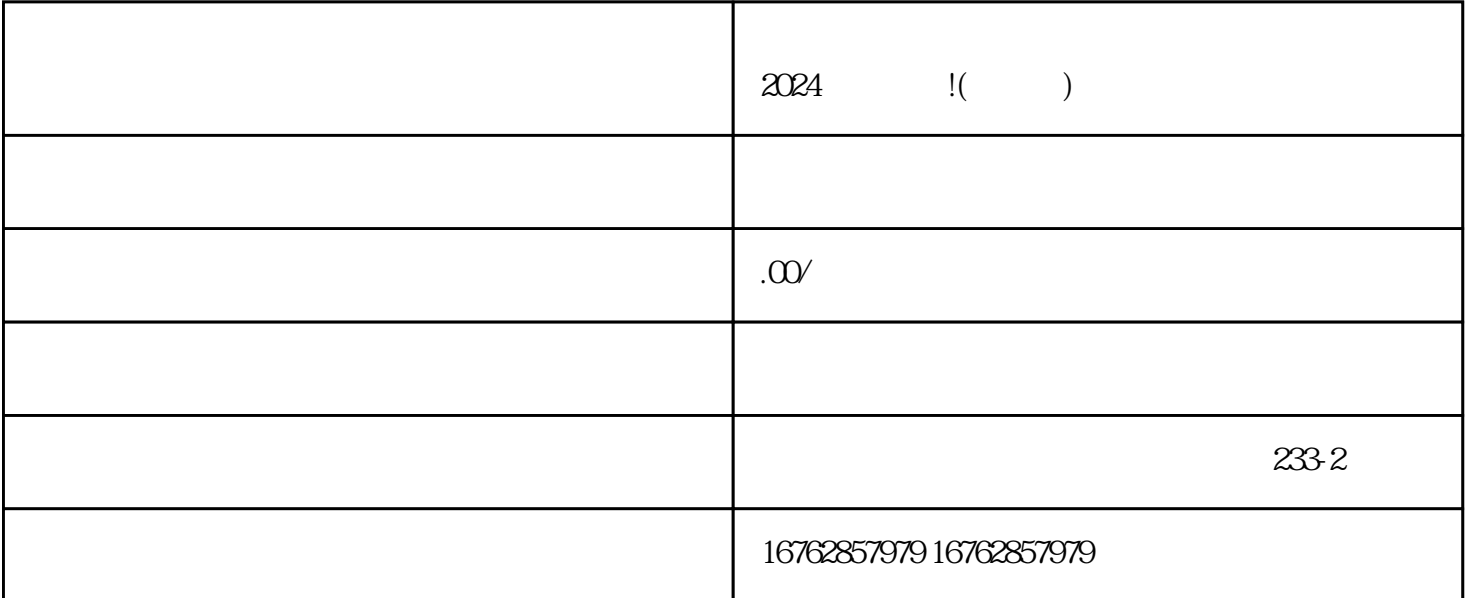

 $3.$  $4.$  $5$   $V$ 

1.  $\blacksquare$ 

 $2.$ 

1.  $\frac{a}{2}$   $\frac{b}{2}$ 

 $2.$ 

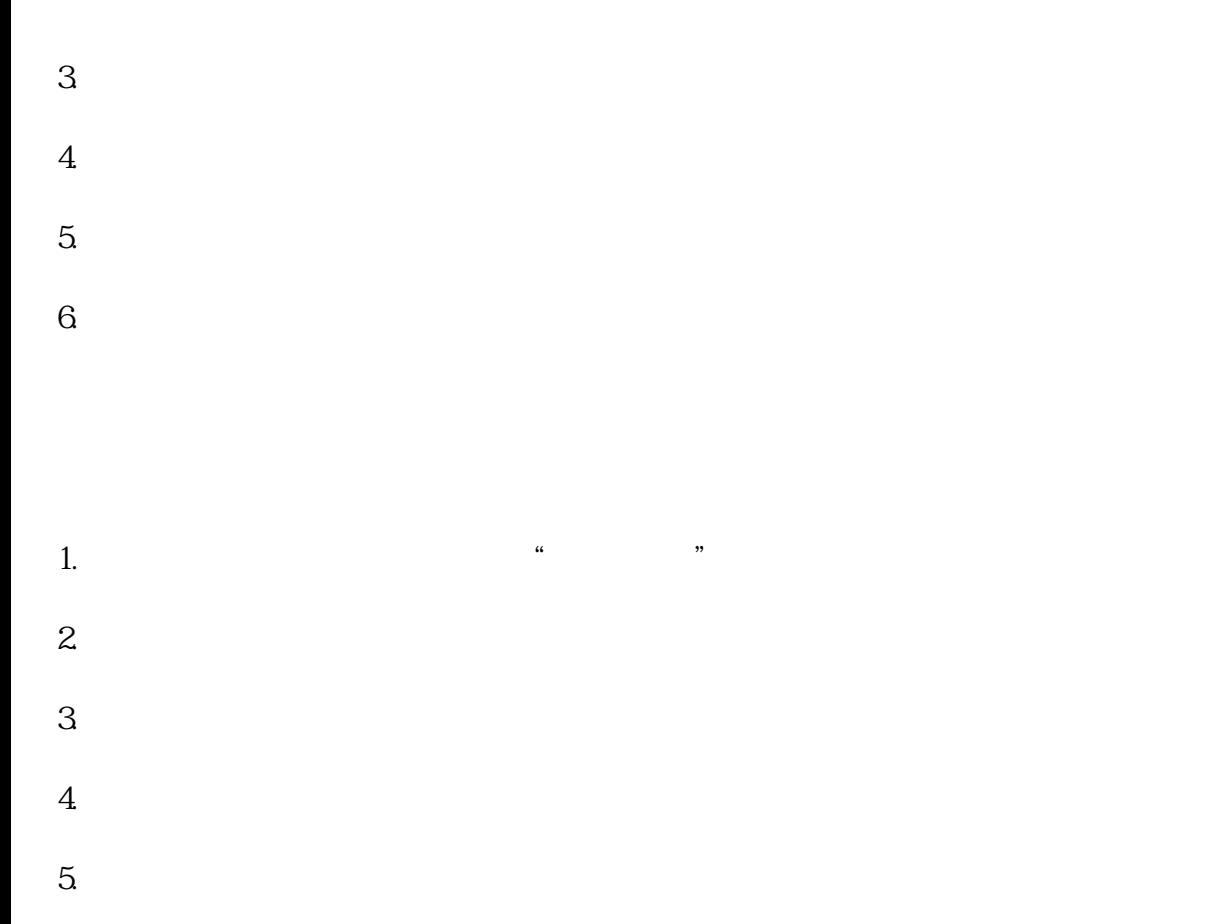

 $6.$ 

## **2024**

获得蓝V认证,享受更多权限和特权。 跟随入驻流程,耐心等待审核,不放弃任何机会。